# **5-1.Qualite de l'Air - Efficacité Energétique Concepteurs**

Jean-Philippe GAVET - Académie de TOULOUSE

Daniel ROCHER - Académie de TOULOUSE

La MindMap présentée ici permet une vue d'ensemble des éléments d'un système de

Ventilation en rapport avec les notions développées dans les parcours EE1.2, 3.1 et 5.1.

C'est un panorama pouvant servir de diaporama d'introduction aux parcours et en cours devant les élèves.

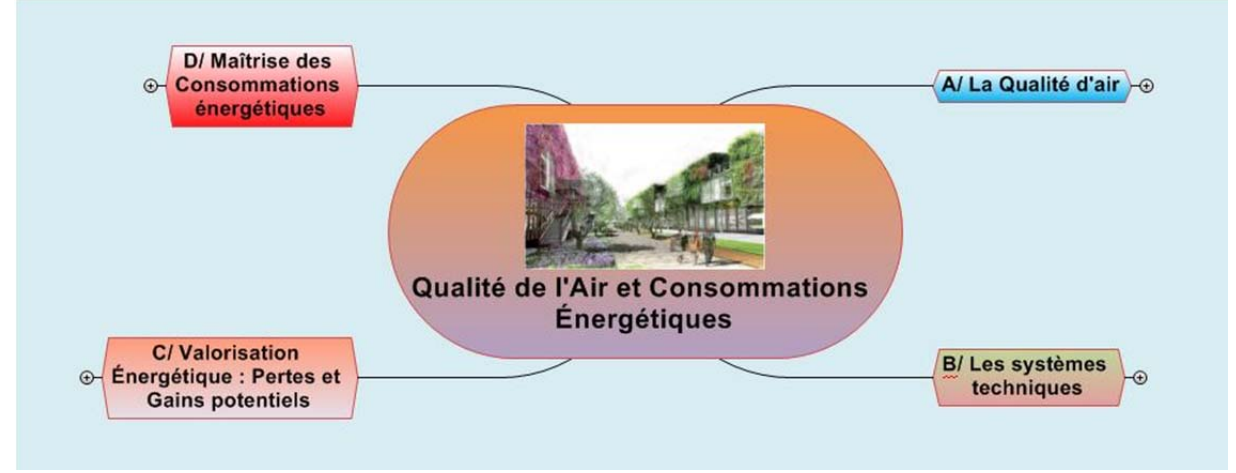

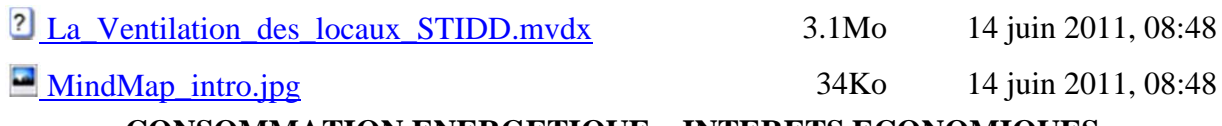

#### **CONSOMMATION ENERGETIQUE – INTERETS ECONOMIQUES Objectifs à atteindre :**

Acquérir les connaissances afin :

- D'évaluer les consommations énergétiques
- De réaliser la cohabitation : Normalisation Modulation des besoins Efficacité des systèmes - Intérêts économiques

## **Volume horaire du module en présentiel :**

2 heures

## **Compétences professionnelles visées :**

**CO1.4.** Définir les modifications de la structure, les choix de constituants et du type de système de gestion d'une chaîne d'énergie afin de répondre à une évolution d'un cahier des charges

**CO2.2.** Interpréter les résultats d'une simulation afin de valider une solution ou l'optimiser **CO2.4.** Mettre en œuvre un protocole d'essais et de mesures sur le prototype d'une chaîne d'énergie, interpréter les résultats

**CO3.3.** Intégrer un prototype dans un système à modifier pour valider son comportement et ses performances

## **Pré requis des stagiaires :**

EE 3.1

**Résultats collectifs attendus à l'issue du module :**

Les groupes de stagiaires réaliseront une activité de travaux pratiques dans le cadre de l'enseignement de spécialité EE pour une classe 1ère / Terminale STI2D en lien avec les paragraphes 2.4, 2.5 et 4.3 du référentiel.

### **Activités pédagogiques :**

- Estimations des consommations énergétiques

- Simulation comportement énergétique : Pavillon + Salle de cours

### **Méthodes pédagogiques à mettre en œuvre par les formateurs :**

- présenter en présentiel le module ;

- indiquer les rappels ou compléments théoriques à connaître pour une bonne compréhension du module ;

- échanger entre les stagiaires et le formateur ;

- proposer à chaque stagiaire les compléments proposés par les concepteurs et/ou le formateur à étudier à distance

## **Logiciels utilisés :**

EXCEL – ABC CLIM

Vous trouverez ci-après le MindMap créée avec MindView3.0BE nécessaire au développement de la formation sur les trois modules EE1.2 EE3.1 et EE5.1. L'equipe des concepteurs.

Qualite Air Consommations.Energetiques.mvdx 27.4Mo 14 juin

27.4Mo  $2011, 08:48$ 

### **Conseil de pédagogie**

(Attention, cette note n'est vue que par les formateurs et rôles d'encadrement pédagogique)

Les modules E1.2, EE3.1 et EE5.1 sont complémentaires et doivent être pris dans cet ordre.

L'approche pédagogique élaborée ici consiste à utiliser la MindMap (qui est la même pour chaque module cité). Elle est composée de tous les documents nécessaires à la formation.

NOTAMMENT, les trois modules ont été crées autour du fichier EXCEL *"EE5-Consommations\_Energetiques\_Systemes\_Ventilation-JPG"* qui se trouve dans le module EE5.1 - Répertoire LOGICIELS - et en suivant le document d'exploitation et d'aide. En répondant à toutes les questions du document de formation, toutes les notions élémentaires seront abordées.

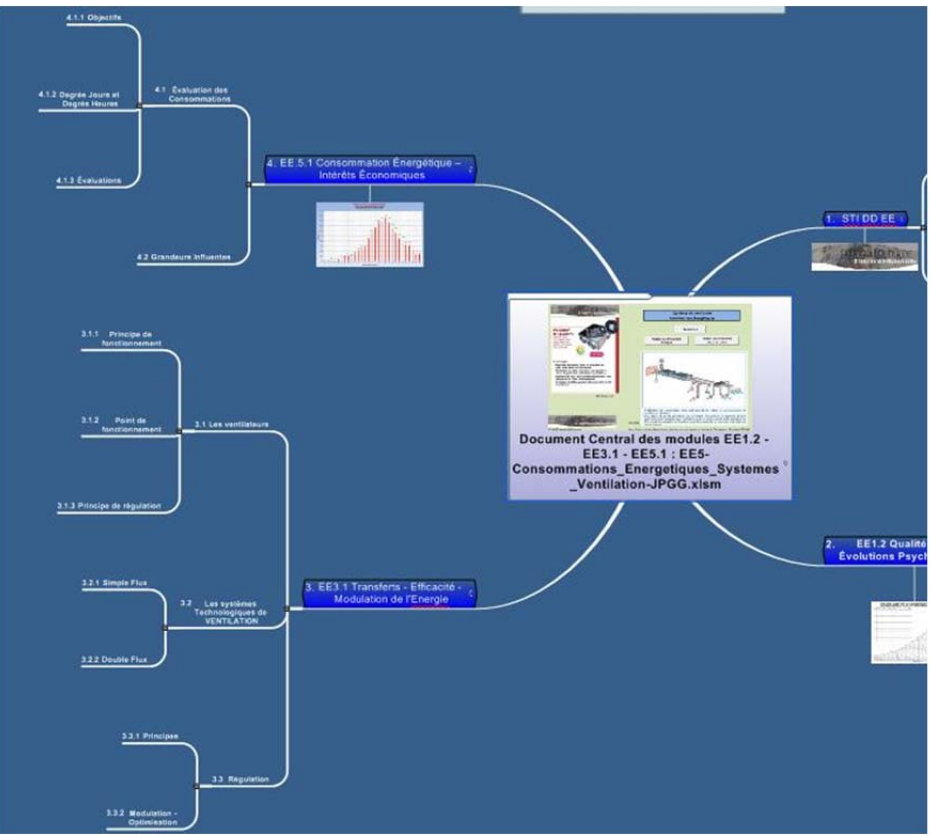

 *Cette MindMap décrit l'ensemble des prcours EE1.2 - 3.1 et 5.1* Les Documents Powerpoint de la MindMap sont délibérément simplifiés afin :

- de réduire le temps de parole du formateur et augmenter le temps d'utilisation des notions par les stagiaires,

- de limiter l'aspect anxiogène pour les stagiaires devant apprendre toutes ces notions dans un temps très court. Ces "*pptx*" permettront une approche simplifiée, directe et strictement nécessaire à l'utilisation du tableur.

L'approfondissement des notions par les stagiaires pourra se faire en dehors des temps en présentiel.

# **Concepteurs**

Jean-Philippe GAVET - Académie de TOULOUSE

Daniel ROCHER - Académie de TOULOUSE

## **Auto positionnement du stagiaire**

Les trois modules EE1.2, EE3.1 et EE5.1 doivent être tous suivis obligatoirement. Il n'apparait pas judicieux de se positionner sur le EE3.1 ou EE5.1 sans avoir suivi le EE1.2. De ce fait, les trois modules disposent seulement de 2h en présentiel. Au total, cela va donc représenter une formation sur l'Air de 6h.

En fait, les trois modules sont indissociables et présentent une suite logique dans l'apprentisage des notions élementaires sur la Qualité de l'Air et l'évaluation des consommations énergétiques.

Un "logiciel de calcul" élaboré sous EXCEL est en permanence utilisé lors du parcours des trois modules : chaque étape est donc nécessaire.

# **Qualite de l'Air - Efficacité Energétique**

# **Concepteurs**

Jean-Philippe GAVET - Académie de TOULOUSE

Daniel ROCHER - Académie de TOULOUSE

## **Corpus de connaissance**

Les documents présentés ici premettent d'évaluer les consommations énergétiques dans leur ensemble mais aussi pour l'AIR en particulier, thème exclusif de ce module.

On trouve ainsi la possibilité de calculer :

- les consommations énergétiques dues au chauffage des locaux
- d'observer tous les paramètres infuents et influençant le rythme des consommations

Il est possible de réaliser une étude avec les données météorologiques de n'importe quel site météo en FRANCE (àcondition d'obtenir les données nécessiares auprès du dit site)

Un détour par les consommations énergétiques liées à la circulation de l'air (perte de charge) permet de prendre aussi en compte le transport des fluides, trop souvent oublié !

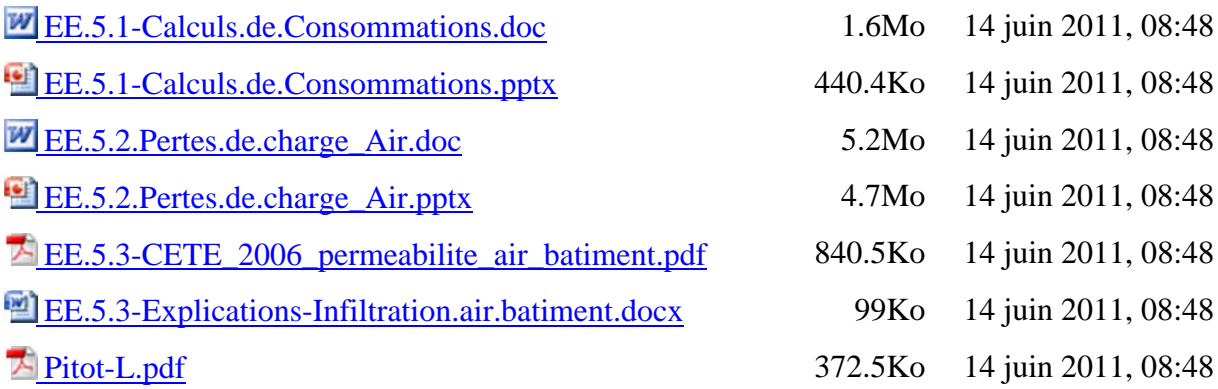

# **Concepteurs**

Jean-Philippe GAVET - Académie de TOULOUSE

Daniel ROCHER - Académie de TOULOUSE

## **Activités de formation**

C'est l'activité essentielle de ce module mais aussi le support de base de l'ensemble des modules EE1.2, 3.1 et EE5.1.

C'est le document de travail lié au fichier EXCEL : *"EE5-Consommations \_Energetiques\_Systemes\_Ventilation-JPG"*

Il permet de lier toutes les notions abordées, de façon simple mais aussi complète.

L'analyse est de rigueur et l'ensemble des résultats peuvent être adaptés à n'importe quel site en France. La base du fichier EXCEL propose les données météo de BIARRITZ pour l'année 2009.

Merci à M. José Violente de Souza (Académie de Marseille) pour la base de la feuille "Dj Biarritz" du fichier EXCEL concernant l'évaluation des Degrés Jours.

EE5‐Simulations‐Consommations‐Energetiques.doc 457.5Ko 14 juin 2011, 08:48 **Fichier Central de la formation sur les modules EE1.2 EE3.1 et EE5.1** 

## **Concepteurs**

Jean-Philippe GAVET - Académie de TOULOUSE

Daniel ROCHER - Académie de TOULOUSE

Le fichier central des modules traitant de la QUALITE D'AIR ET DES CONSOMMATIONS ENERGETIQUES est un fichier EXCEL avec MACROS: il faut donc penser à activer les macro avant utilisation.

Toutes les cellules sont protégés : toutefois, il n'y a pas de mot de passe !

Un fichier d'aide aux simulations et à l'emploi de ce fichier EXCEL est fourni sous format WORD.

Trois autres fichiers sont également disponibles:

Les fichiers "EE5-Calcul-Déperditions.Méthode simplifiée-DR", "EE5-Calcul-Déperditions.RATIO-DR" permettent une approche simplifiée des calculs de déperditions thermiques.

Le fichier "EE5-Evaluation-Epaisseur\_Isolant-Calcul.U" permet quant à lui d'avoir une approche du calcul des caractéristiques thermiques d'une paroi et de la conformité à la Réglementation Thermique.

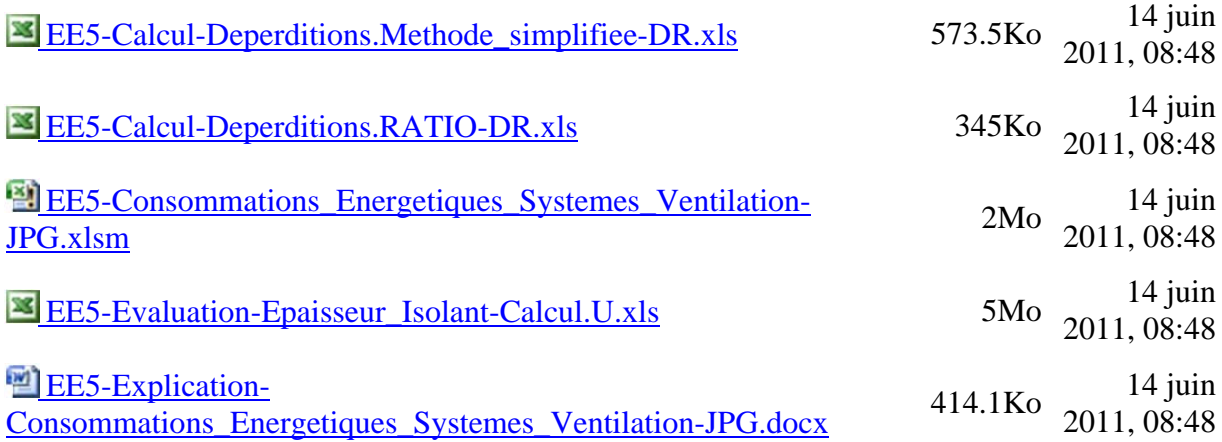

# **Concepteurs**

Jean-Philippe GAVET - Académie de TOULOUSE

Daniel ROCHER - Académie de TOULOUSE

## **Pour aller plus loin**

Le fichier EXCEL traitant des problèmes acoustiques n'est pas directement lié aux consommations énergétiques.

Toutefois, il est lié aux systèmes de ventilation, en correspondance aussi avec les notions d'acoustique de façade (cf. référentiel STIDD concernant l'acoustique des vitrages)

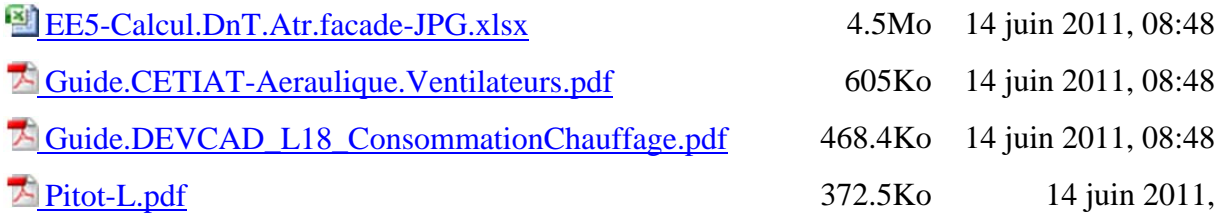